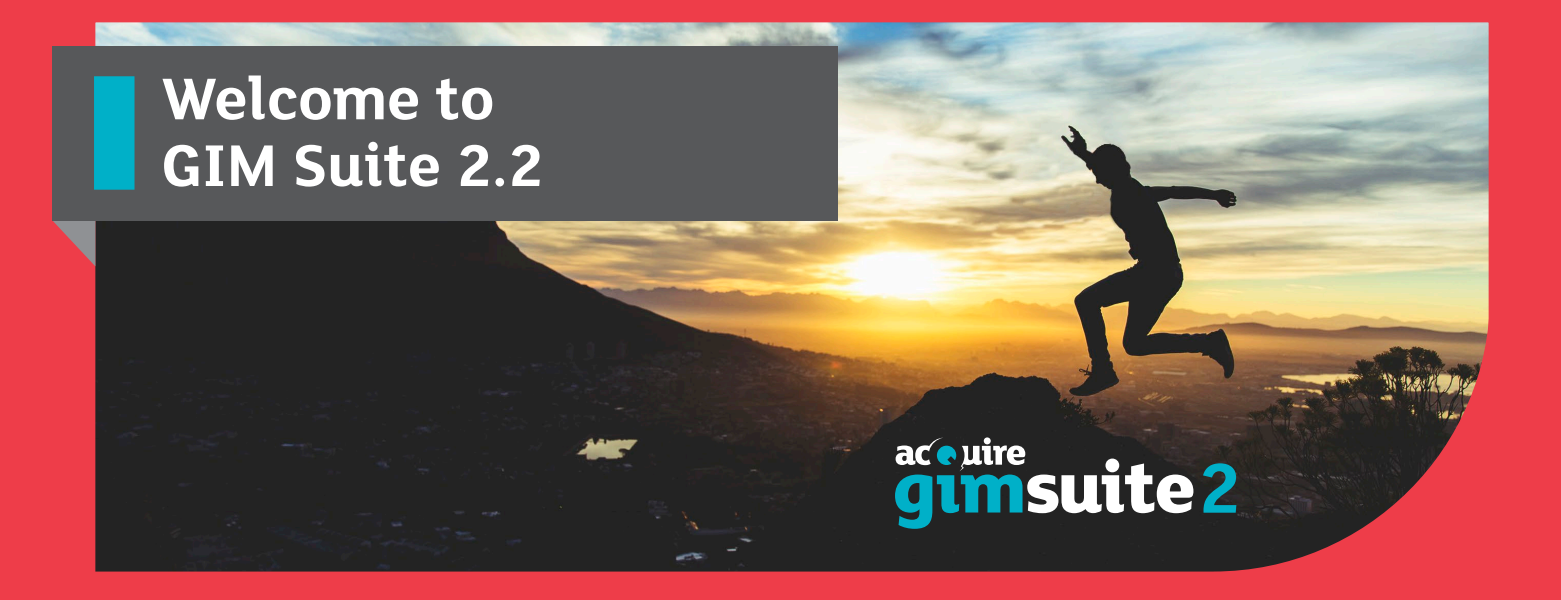

This release includes important updates to your GIM Suite 2 software to help you manage your geoscientific data efficiently and with greater ease.

# **Object and Record Tracking Enhanced**

GIM Suite 2.2 introduces enhancements to Object and Record Tracking giving you more flexibility over what data is tracked. In this release:

- **•** An option has been introduced to omit tracking of updates originating from coordinate transformations. This makes it easier to configure scheduled coordinate transformations that only apply to recently updated holes, i.e. holes updated by users, rather than holes updated by the coordinate transformation process itself.
- **•** You can choose which tables have Record Tracking applied. This allows you to reduce system resources usage by tracking only the tables of interest.

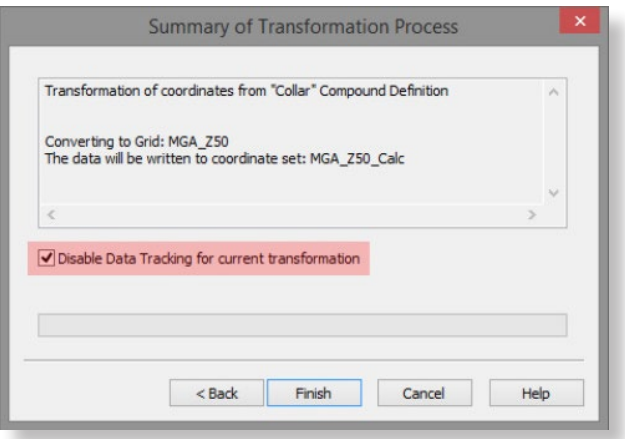

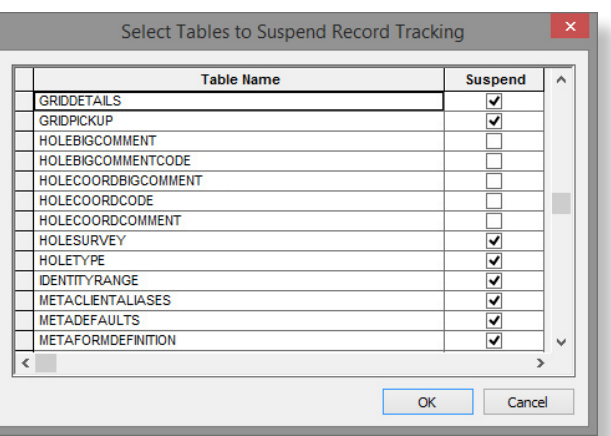

# **Schedule more frequent dataset updates with data caching**

The data caching system has been enhanced to provide more fine-grained scheduling options allowing cached datasets to be updated throughout the day.

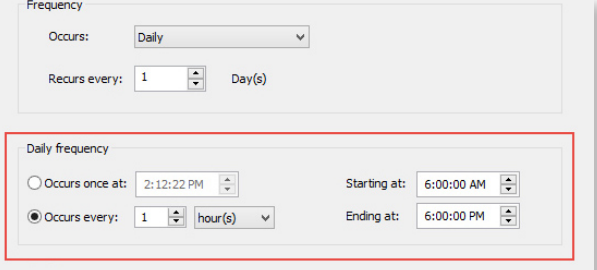

aceuire **acquire.com.au T:** +61 8 9316 6600 **F:** +61 8 9316 6699 AUSTRALIA | BRAZIL | CANADA | CHILE | SOUTH AFRICA | UNITED KINGDOM

# **Export data in AGS 4 format**

Data can now be exported in the AGS 4 format, developed by the Association of Geotechnical and Geoenvironmental Specialists. This covers both field and laboratory data and is used for the exchange of geotechnical and environmental data between different applications.

# **ALS CoreViewer™ Integration**

You also have the ability to display core images from the ALS CoreViewer™ image library as dashboard widgets.

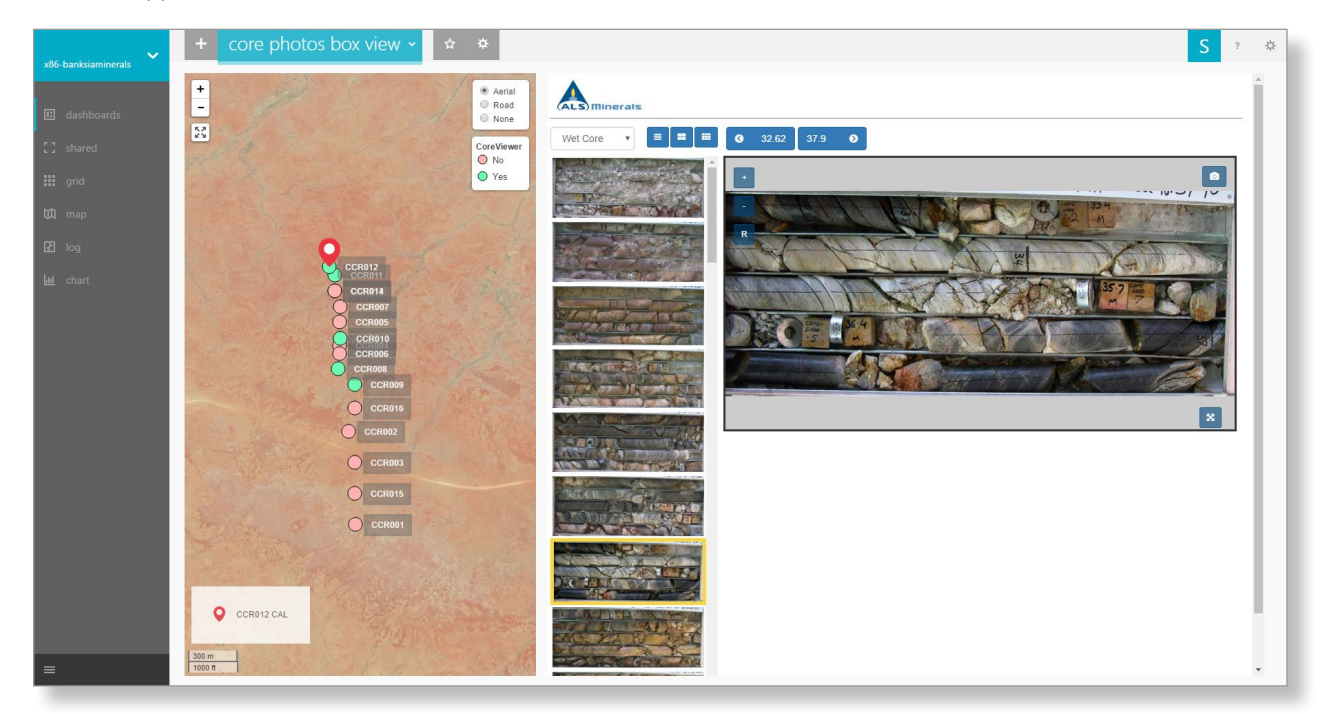

# **Review data sets quicker through Form and Data Entry objects improvements**

A new filter history option has been introduced to Form and Data Entry objects. This allows you to easily switch between your favourite filter settings and quickly review different data sets, e.g. assay results for different lab jobs.

#### **Additional features include:**

- **•** Significant improvements to performance of Log Views for large datasets.
- **•** Enhancements to the Activities and Contracts module to allow contract rates for specified items like consumables to be changed within a contract period.
- **•** Settings to define post-import events to automatically move reject and report files after the execution of an Import object. This builds on the ability to move and rename source files.

# **Reduce your configuration time**

Object configuration has been enhanced with the introduction of control sheet templates and default sheet titles. This reduces configuration time and makes it easier to standardise the look and feel of your workspace objects.

- **•** The option to include tooltips for controls on control sheets and data entry sheets to provide users with feedback or instructions.
- **•** Combo boxes can display more than two columns. This allows additional details to be displayed alongside lookup codes, providing more context for users logging data in the field.
- **•** Background colour customisation for Coreshed huperspectral image viewer improves contrast.